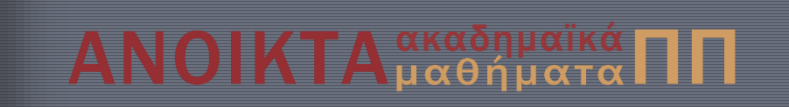

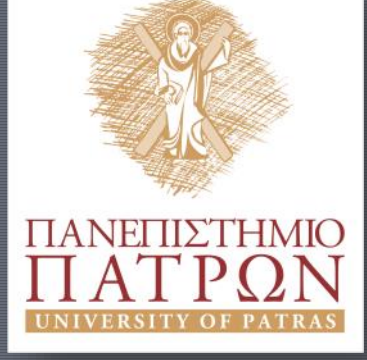

## Εισαγωγή στον Προγραμματισμό Η/Υ για Χημικούς Μηχανικούς

Παρουσίαση Διαλέξεων: 8. Διαδικασίες Καθηγητής Δημήτρης Ματαράς

**ChemEngUP** 

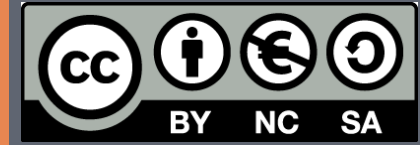

Copyright © 2014 by Prof. D. S. Mataras **(**[mataras@upatras.gr](mailto:mataras@upatras.gr)**)**. This work is made available under the terms of the Creative Commons Attribution-Noncommercial-NoDerivs 3.0 license, <http://creativecommons.org/licenses/by-nc-nd/3.0/>

'11 IΧ 2039.

*Από το αvοιχτό παράθυρο άκουσα ένα από κείνα τα ανόητα λαϊκά τραγούδια:*

> *Δεν έχουμε γονείς... Δεν έχουμε ονόματα... Είμαστε αυτόματα... Είμαστε αυτόματα...*'

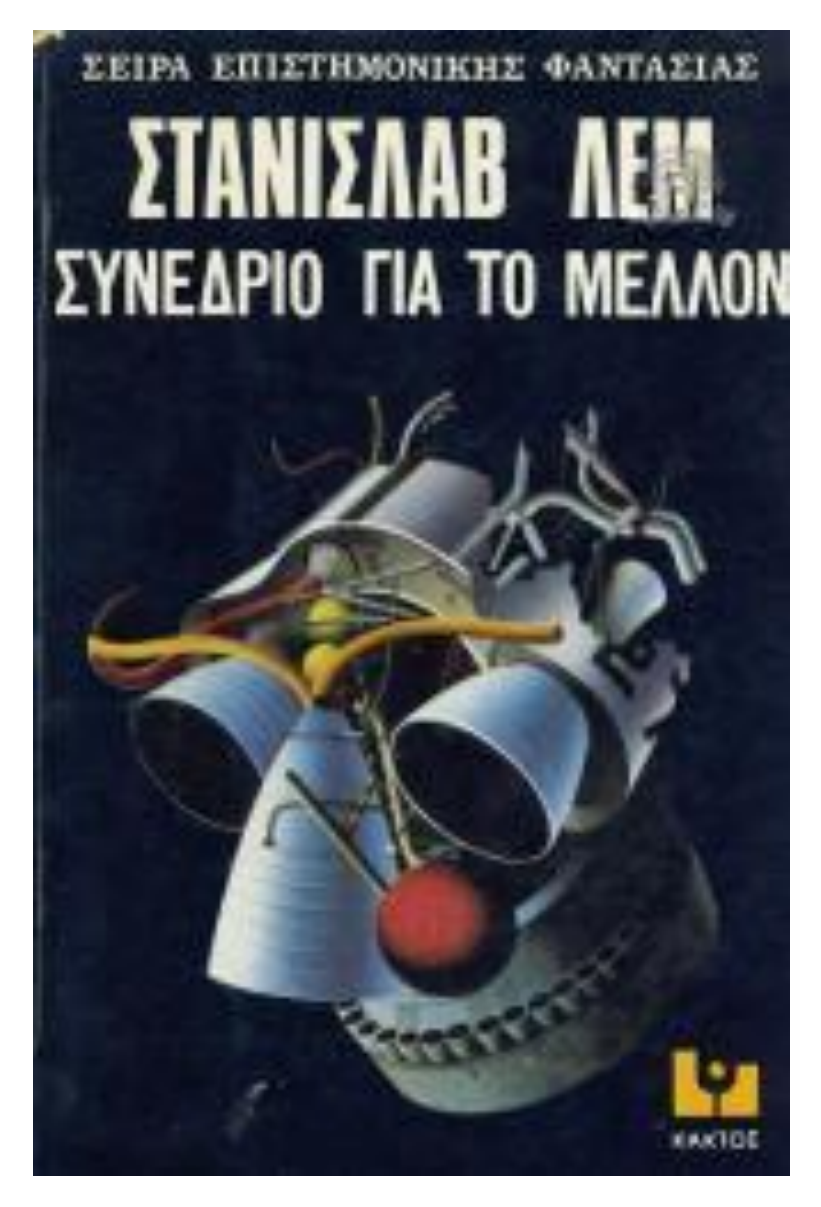

# Το κυρίως πρόγραμμα

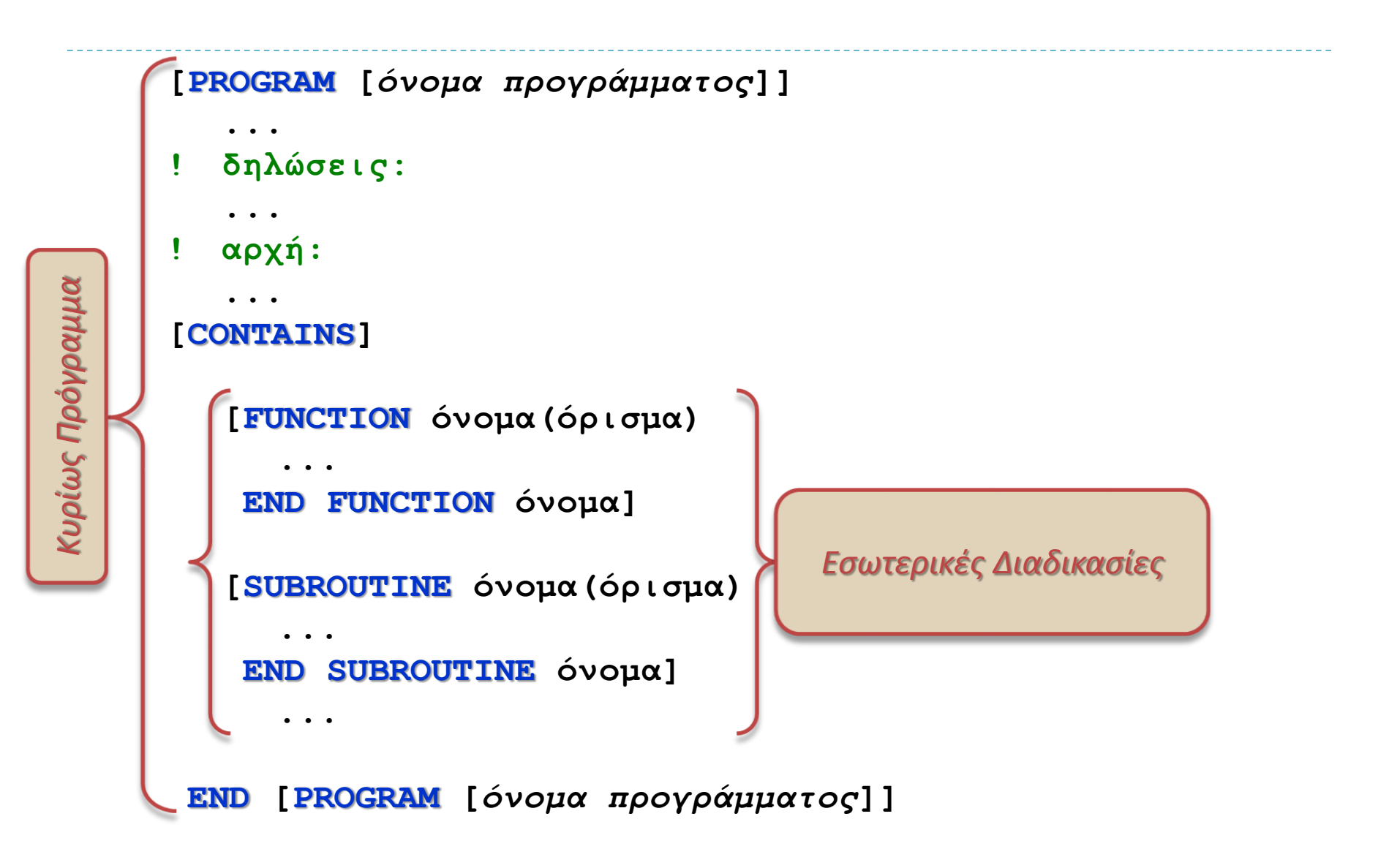

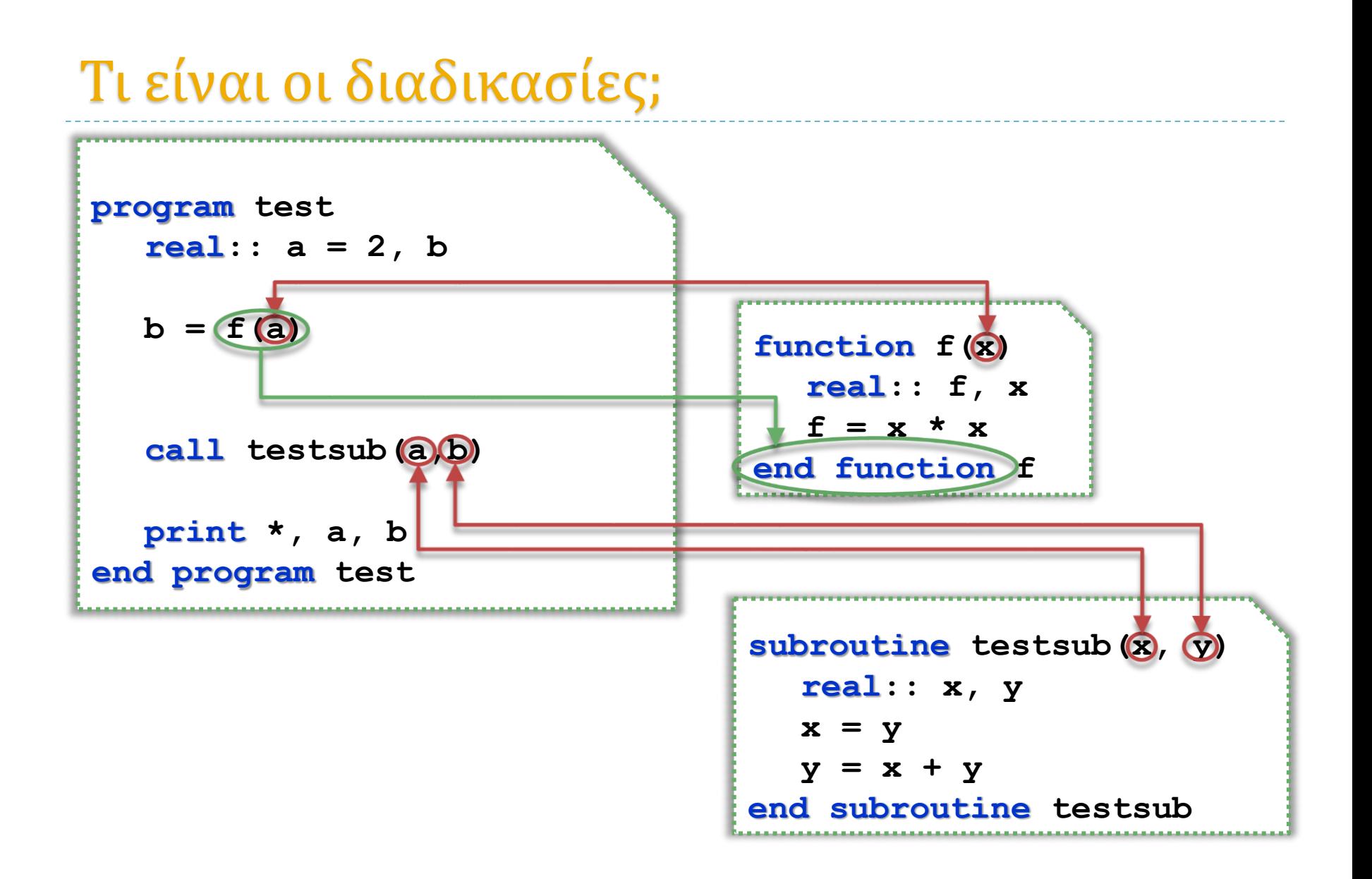

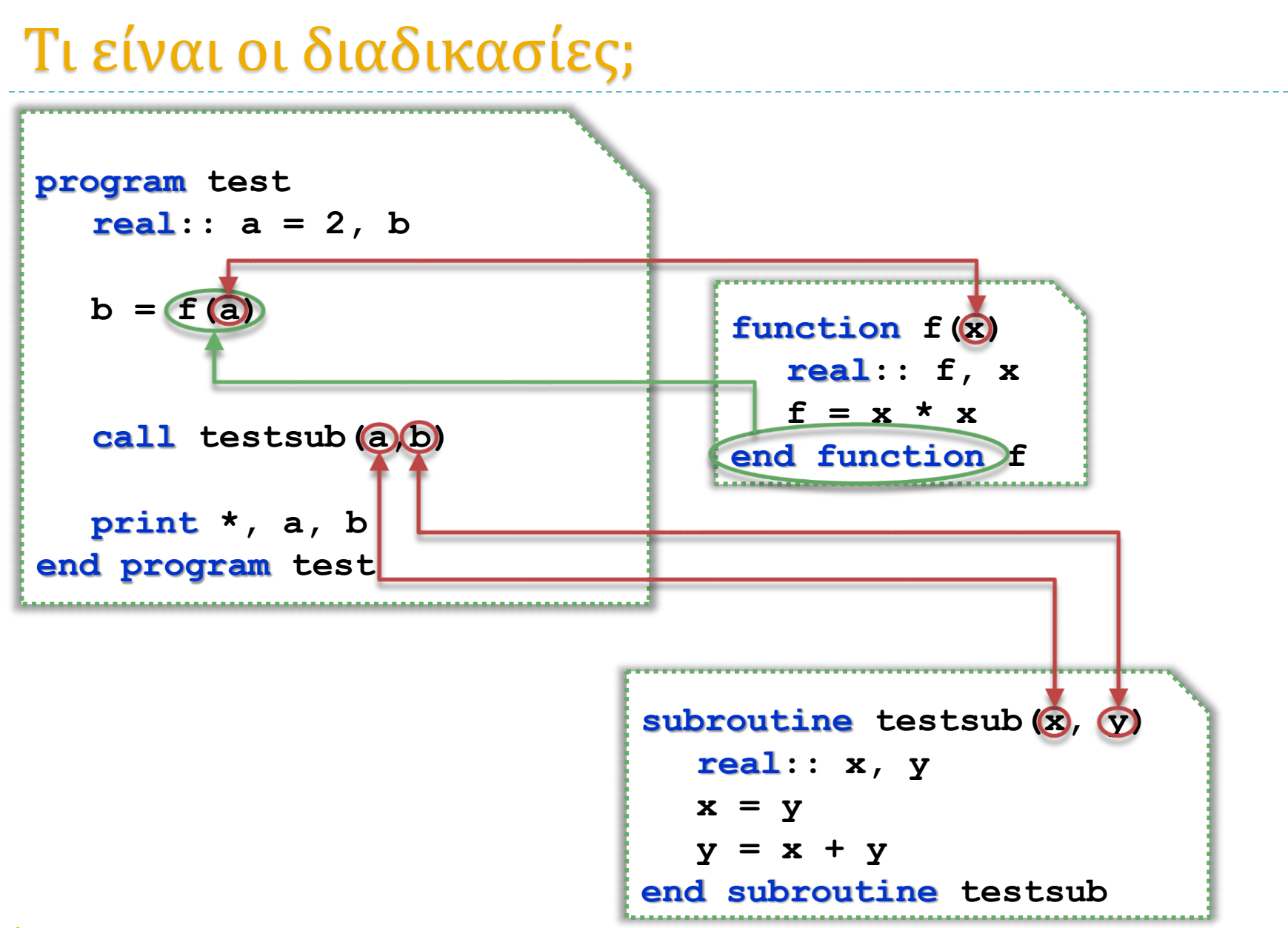

# Τι είναι οι διαδικασίες;

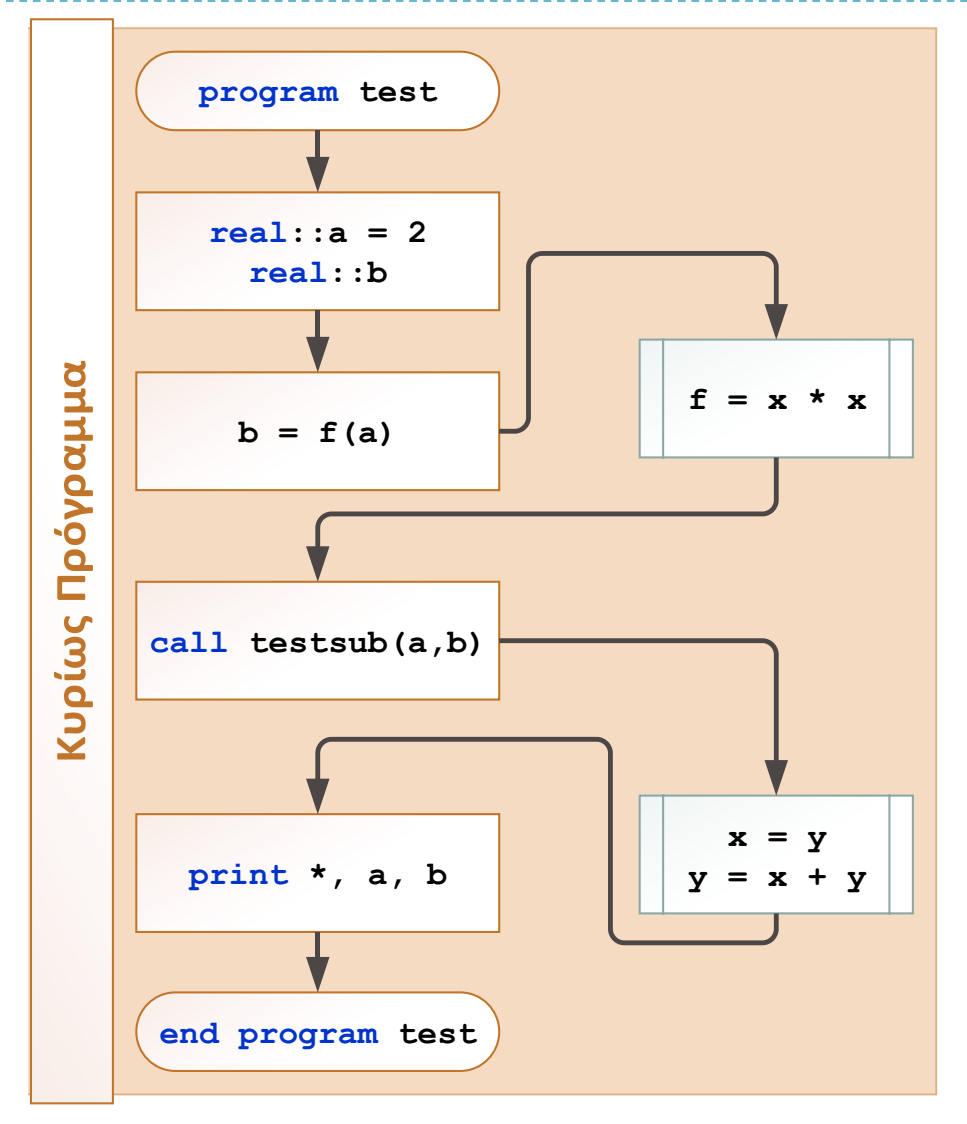

## Μονάδες προγράμματος

#### για να πάρουμε μια ιδέα…

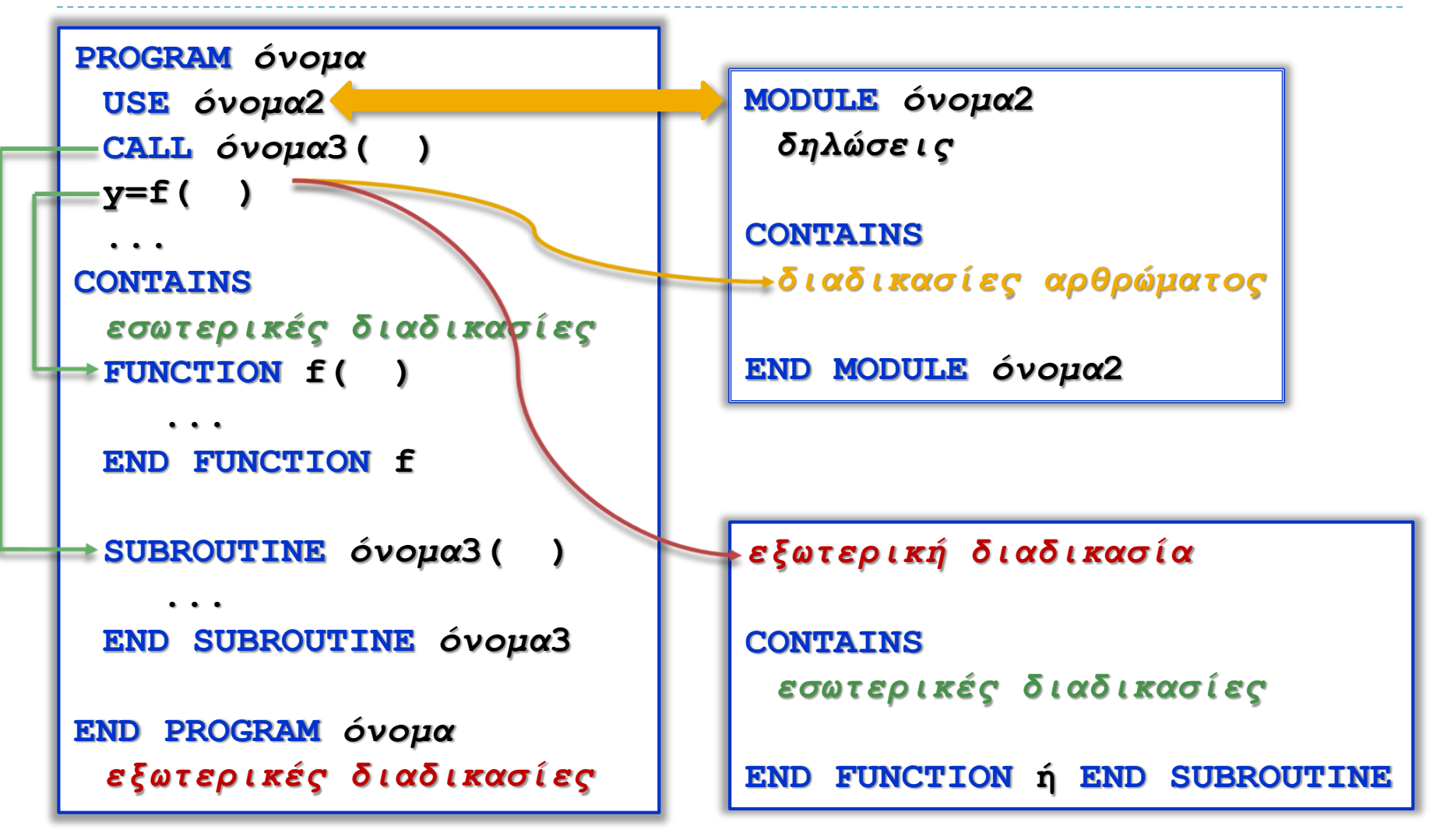

### Εξωτερική διαδικασία **SUBROUTINE**

```
για να πάρουμε μια ιδέα…
```
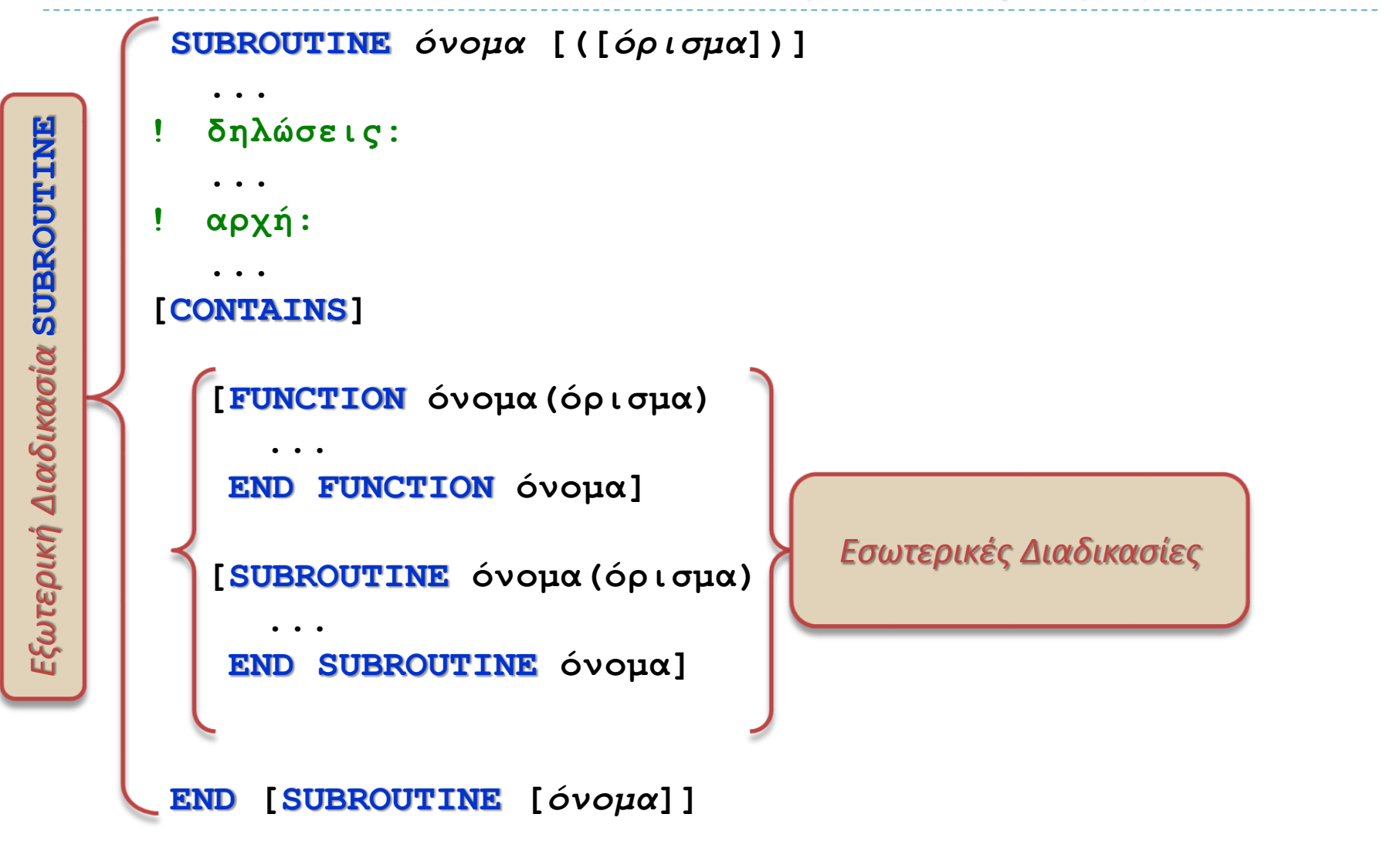

## Εξωτερική διαδικασία **FUNCTION**

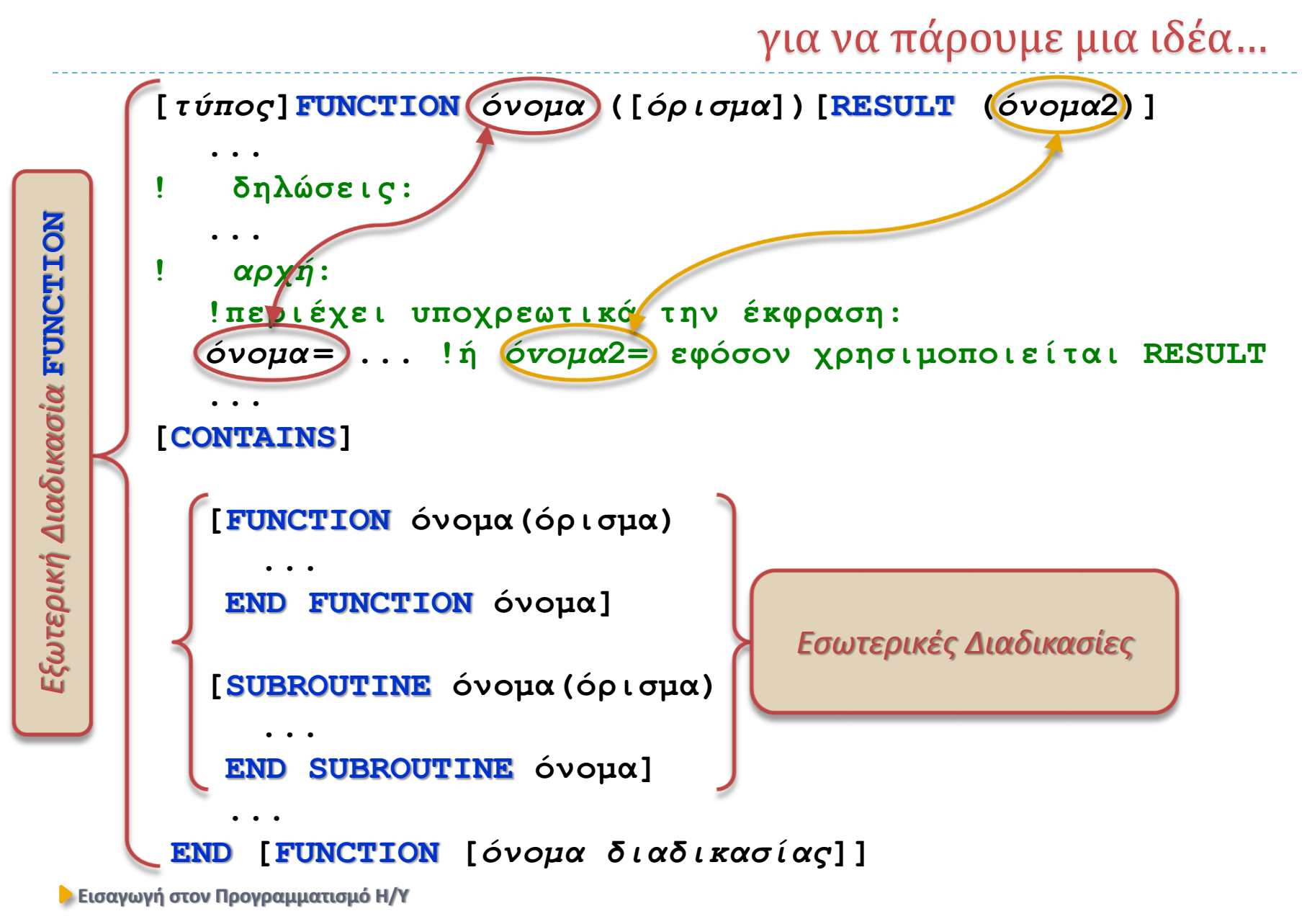

## Το άρθρωμα

#### για να πάρουμε μια ιδέα…

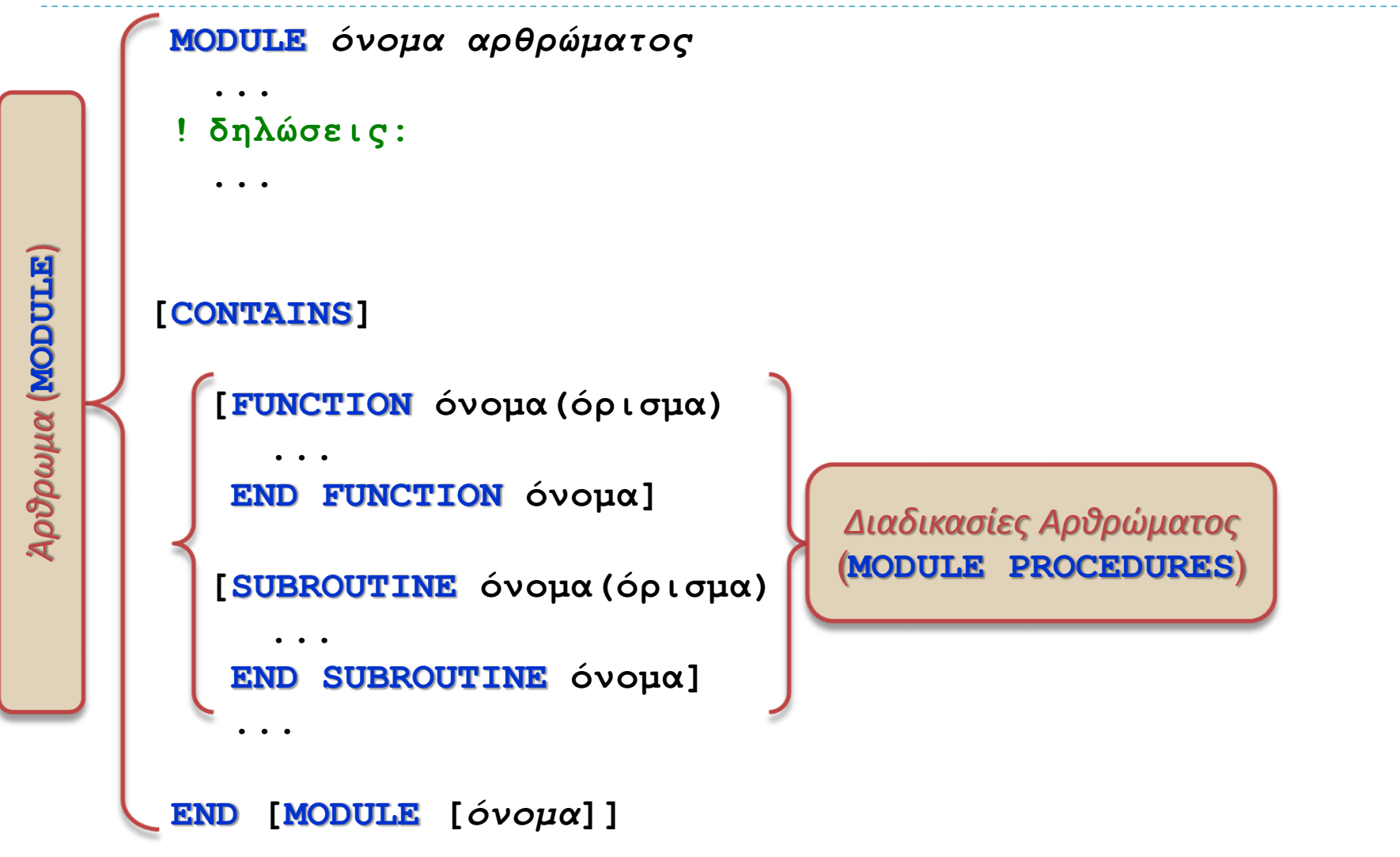

## Διαλέγουμε…

function ή subroutine ;

 Γενικά και οι δύο μπορούν να κάνουν τα ίδια ακριβώς πράγματα, απλά καλούνται διαφορετικά

*Ωστόσο αποφασίζουμε (και διατάσσουμε…) τα εξής*:

- **FUNCTION** όταν θέλουμε να μας επιστρέφει μια μοναδική τιμή (όπως ακριβώς οι εγγενείς συναρτήσεις)
- **SUBROUTINE** όταν θέλουμε να επιστρέφονται περισσότερες από μια τιμές

#### *Εξωτερικές ή Εσωτερικές διαδικασίες*;

- Εσωτερικές: μόνο για απλούς υπολογισμούς (ορισμούς συναρτήσεων κλπ) που χρησιμοποιούνται στον ξενιστή
- Εξωτερικές: για σοβαρότερους, επαναχρησιμοποιήσιμους υπολογισμούς.

#### Διαδικασία **FUNCTION**

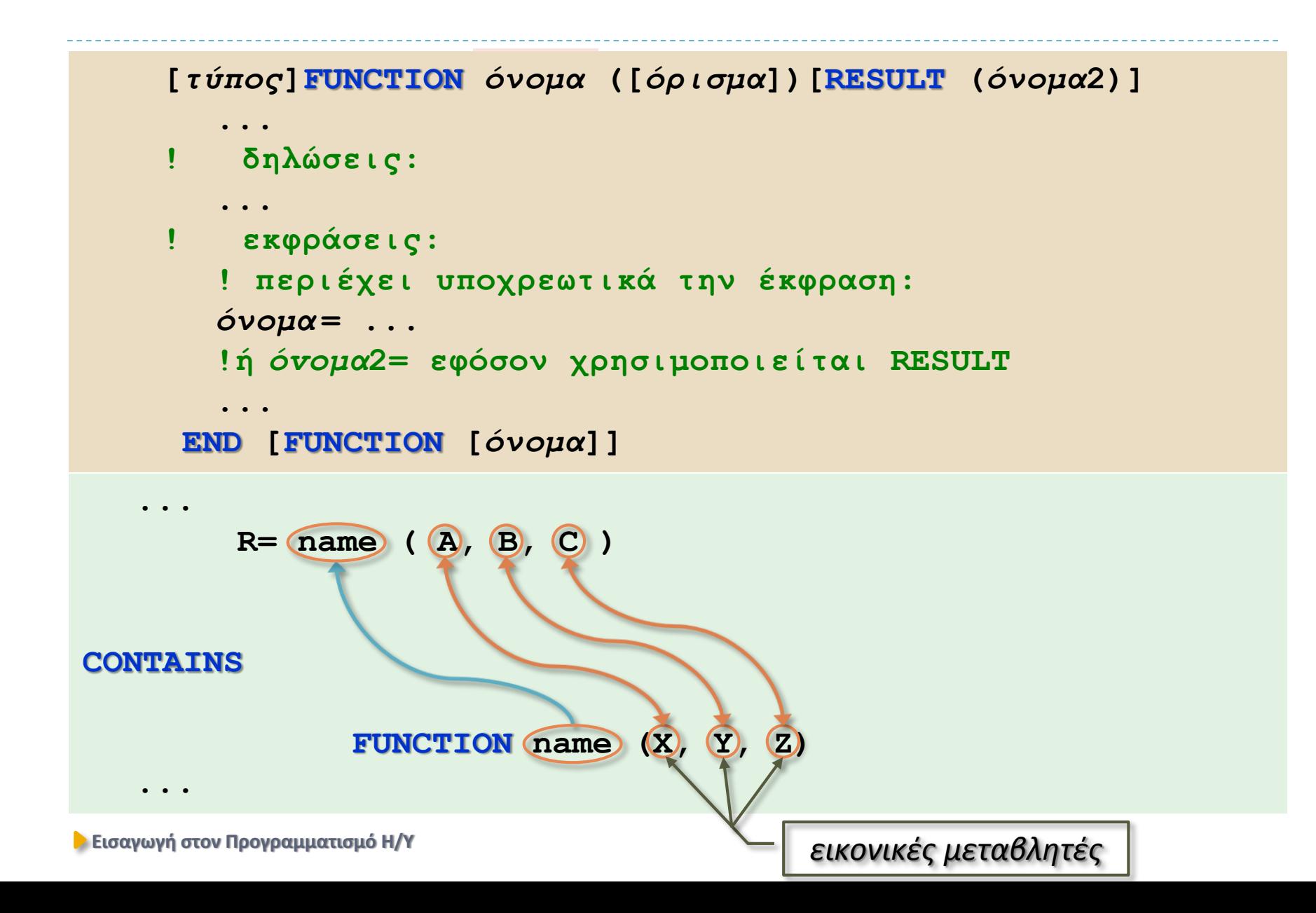

#### Διαδικασία **SUBROUTINE**

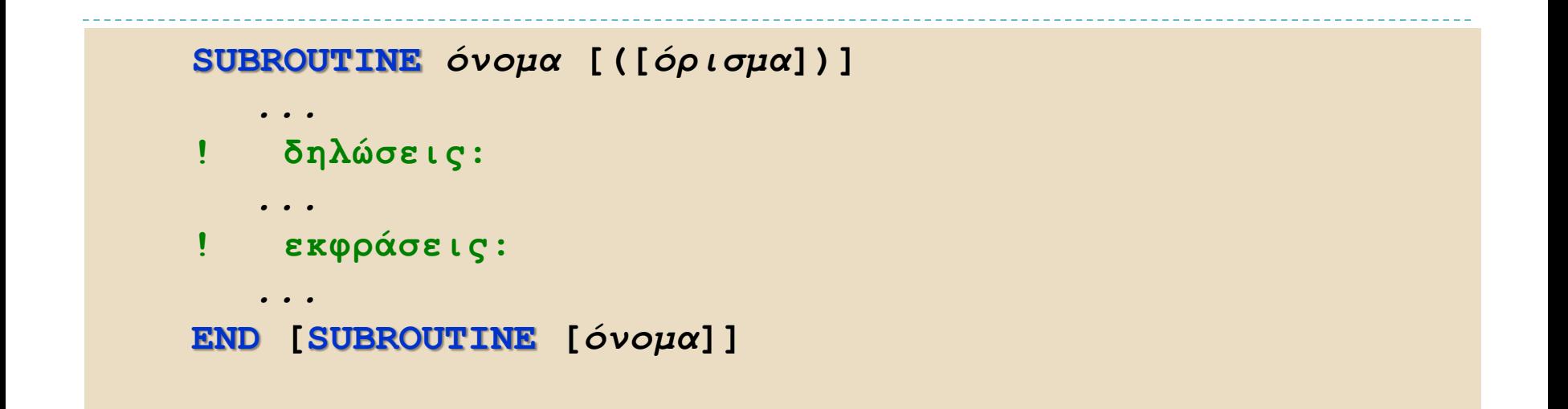

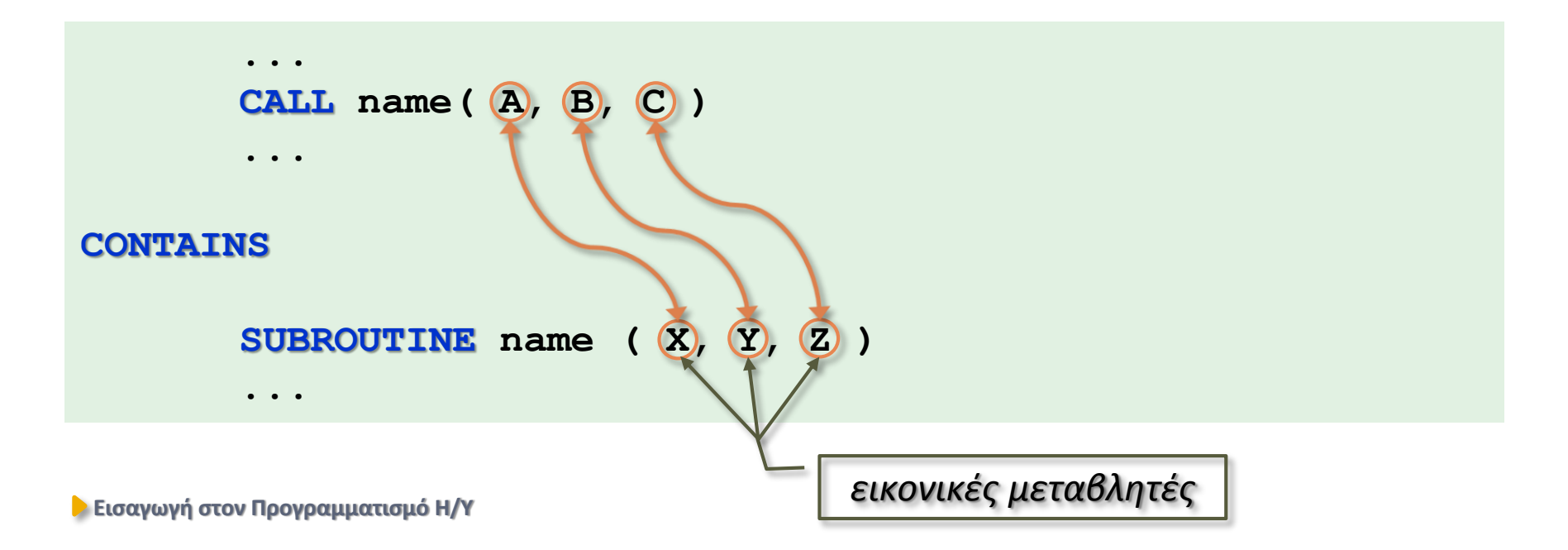

## Ιδιότητα INTENT

#### για να αποφύγουμε τις παρενέργειες

*δήλωση τύπου***,INTENT(***είδος***)::***λίστα μεταβλητών*

- το *είδος* **:** μπορεί να είναι:
- **IΝ :** *για εικονική μεταβλητή εισόδου*. Η τιμή της δεν μπορεί να αλλάξει στην έκταση της διαδικασίας. Δηλαδή δεν μπορεί να εμφανίζεται στο αριστερό σκέλος έκφρασης, στην έκταση της διαδικασίας.
- **ΟUT :** *για εικονική μεταβλητή εξόδου*. Πρέπει να λάβει τιμή, δηλαδή πρέπει υποχρεωτικά να εμφανίζεται στο αριστερό σκέλος έκφρασης, στην έκταση της διαδικασίας.
- **IΝΟUT :** *για εικονική μεταβλητή εισόδου-εξόδου*. Μπορεί να αλλάξει τιμή στην έκταση της διαδικασίας (είναι το προκαθορισμένο *είδος*).

```
PURE FUNCTION όνομα(όρισμα)
! υποχρεωτική δήλωση ΙΝΤΕΝΤ(ΙΝ)
   ....
   PURE SUBROUTINE όνομα(όρισμα)
   ! Υποχρεωτική δήλωση INTENT(IN,OUT ή INOUT)
   ....
```
### Σφάλμα αποκοπής

**selected\_real\_kind**  $f(x) = | 1 +$  $\overline{\mathbf{x}}$ 

 $\mathbf{1}$ 

 $\boldsymbol{\chi}$ 

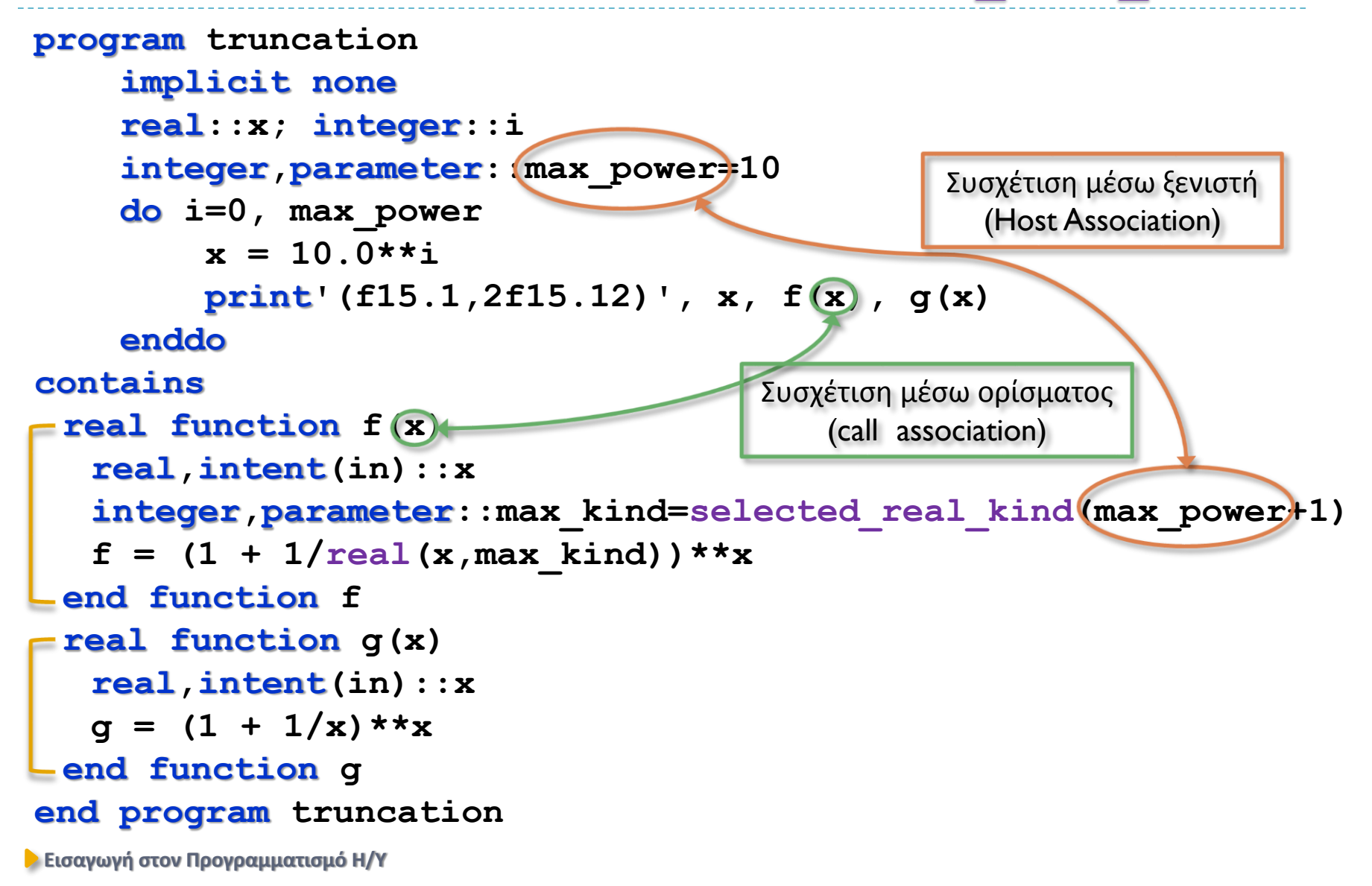

## Σφάλμα αποκοπής

 $f(x) = | 1 +$  $\mathbf{1}$  $\overline{\mathbf{x}}$ x

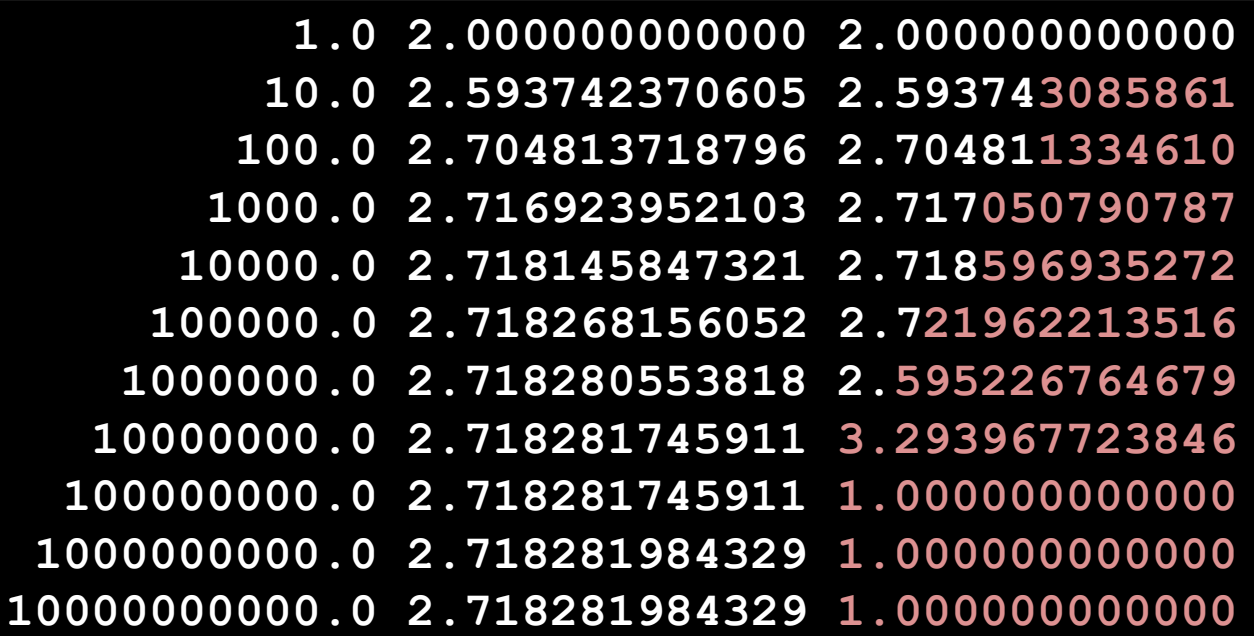

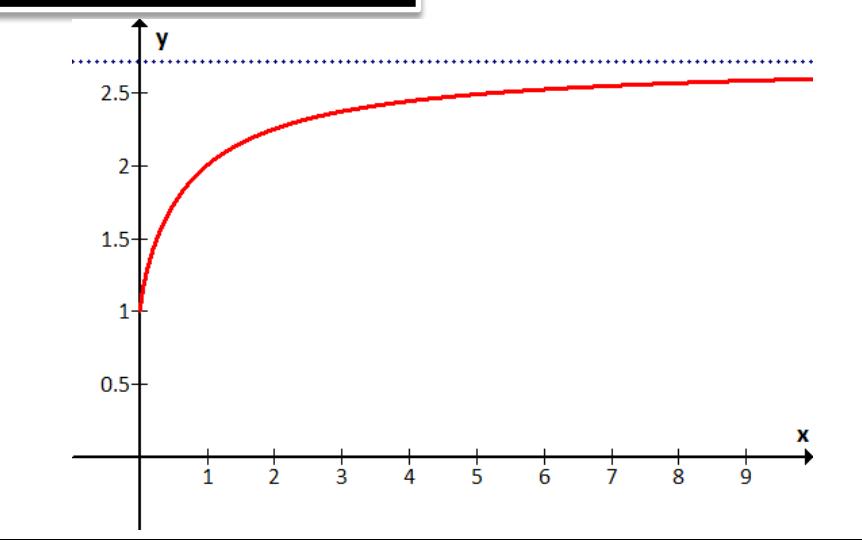

# Σειρά 4 Άσκηση 1 (2012)

#### Εικονικοί Πίνακες Ρητής Μορφής 1

```
program lab4_ask1
  implicit none
! δηλώσεις:
  integer, parameter :: n = 297
  real :: x(n) 
  integer :: i
  call execute_command_line('chcp 1253')
  ! α) διάβασμα και εκτύπωση πίνακα
  open(1, file = 'data.dat')
     read(1,*) x !διαβάζω όλο τον πίνακα
  close(1)
```
**print \*,(x(i), i = 1, n)!τυπώνω με υπονοούμενη επανάληψη**

```
! β) διάταξη και στατιστική
  x = f(x, n)call stats(x, n)
```
Σειρά 4 Άσκηση 1 (2012)

#### Εικονικοί Πίνακες Ρητής Μορφής 2

```
contains
  function f(x, n)
       integer, intent(in) ::n
       real, intent(in) ::x(n)
       integer ::i, j, minp
       real ::temp, f(n)
       f = xdo i = 1, n - 1
          minp = i
           ! βρές το στοιχείο με την μικρότερη τιμή
          do j = i, n
              if(f(j) < f(minp)) minp = jend do
           ! αντιμετάθεσε με το στοιχείο με ενδείκτη i
           if(f(min) /= f(i)) then
             temp = f(i); f(i) = f(min); f(min) = tempend if
       end do
   end function f
```

```
Σειρά 4 Άσκηση 1 (2012)
                       Εικονικοί Πίνακες Ρητής Μορφής 3
end program lab4_ask1
subroutine stats(x, n)!εξωτερική διαδικασία
  integer, intent(in) :: n
  real, intent(in) :: x(n)
  real :: median, sdev, average
  average = sum(x) / nsdev = sqrt( (sum(x * x) - sum(x)*2 / n) / (n + 1))
  median = x(n / 2 + 1)print *, 'ο μέσος όρος είναι :', average
  print *, 'η τυπική απόκλιση είναι:', sdev
  print *, 'η διάμεσος τιμή είναι :', median
end subroutine stats
```
#### Γεννήτρια ψευδοτυχαίων

```
…σχεδόν σωστά
program randomizer !n τυχαίοι αριθμοί στο διάστημα [a,b]
  implicit none
! δηλώσεις:
  integer :: i, n; real:: a, b, harvest
! αρχή:
  print *,'How many numbers'; read *, n
  print *,'Give the range of numbers: [a,b]'; read *, a, b
  open(1, file='random_numbers.dat')
     call init_random_seed() !αρχικοποίηση της γεννήτριας
     do i = 1, n
        call random_number(harvest)
        harvest = a + harvest * (b - a) \mid [0,1] -> [a,b]write (1, *) harvest
     enddo
  close(1)
```
#### **contains**

#### Γεννήτρια ψευδοτυχαίων

#### …σχεδόν σωστά

#### **contains**

```
subroutine init_random_seed()! αρχικοποίηση γεννήτριας
  integer :: i, n = 12, clock
  integer :: seed(12) = 0
  call system_clock(count = clock)
  seed = [(clock + 37 * i - 1, i = 1, n)]call random_seed(put = seed)! χρήση τυχαίου σπόρου
```
#### **end subroutine**

**end program randomizer**

# Waste Allocation Load Lifter - Earth Class

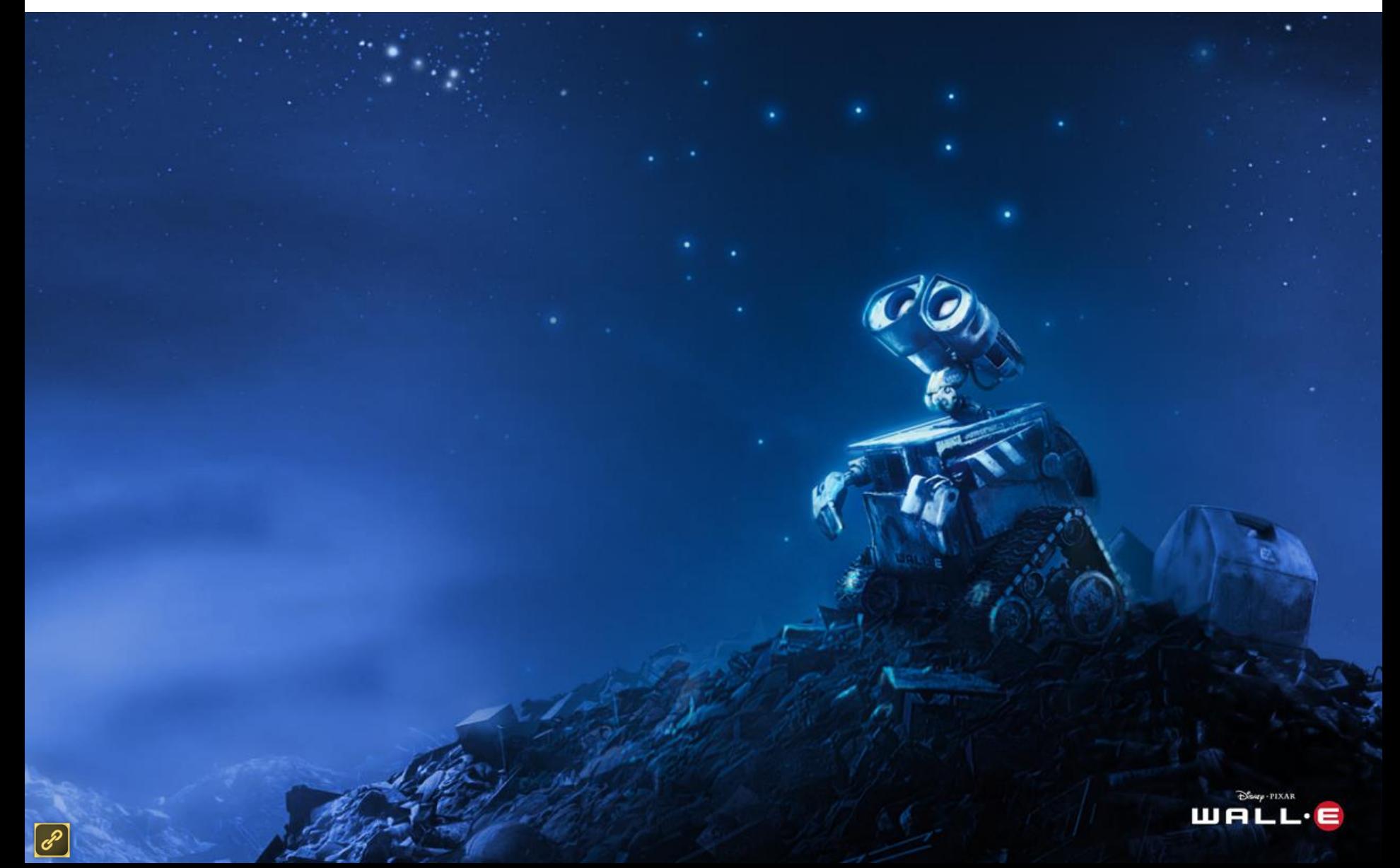

## Σημείωμα Αναφοράς

Copyright Πανεπιστήμιο Πατρών, Όνομα μέλους ή μελών ΔΕΠ 2014: Δημήτριος Ματαράς. «Εισαγωγή στον Προγραμματισμό Η/Υ». Έκδοση: 1.0. Πάτρα 2014. Διαθέσιμο από τη δικτυακή διεύθυνση: https://eclass.upatras.gr/courses/CMNG2178.

# Χρηματοδότηση

- Το παρόν εκπαιδευτικό υλικό έχει αναπτυχθεί στo πλαίσιo του εκπαιδευτικού έργου του διδάσκοντα.
- Το έργο «**Ανοικτά Ακαδημαϊκά Μαθήματα στο Πανεπιστήμιο Αθηνών**» έχει χρηματοδοτήσει μόνο την αναδιαμόρφωση του εκπαιδευτικού υλικού.
- Το έργο υλοποιείται στο πλαίσιο του Επιχειρησιακού Προγράμματος «Εκπαίδευση και Δια Βίου Μάθηση» και συγχρηματοδοτείται από την Ευρωπαϊκή Ένωση (Ευρωπαϊκό Κοινωνικό Ταμείο) και από εθνικούς πόρους.

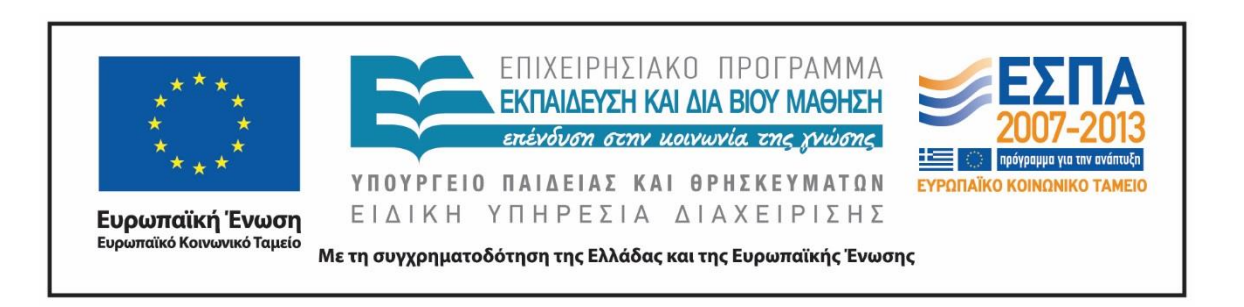

# Σημείωμα Αδειοδότησης

Το παρόν υλικό διατίθεται με τους όρους της άδειας χρήσης Creative Commons Αναφορά, Μη Εμπορική Χρήση Παρόμοια Διανομή 4.0 [1] ή μεταγενέστερη, Διεθνής Έκδοση. Εξαιρούνται τα αυτοτελή έργα τρίτων π.χ. φωτογραφίες, διαγράμματα κ.λ.π., τα οποία εμπεριέχονται σε αυτό και τα οποία αναφέρονται μαζί με τους όρους χρήσης τους στο «Σημείωμα Χρήσης Έργων Τρίτων».

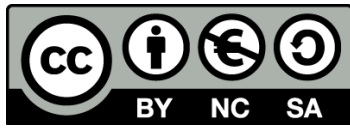

[1] http://creativecommons.org/licenses/by-nc-sa/4.0/

Ως **Μη Εμπορική** ορίζεται η χρήση:

- που δεν περιλαμβάνει άμεσο ή έμμεσο οικονομικό όφελος από την χρήση του έργου, για το διανομέα του έργου και αδειοδόχο
- που δεν περιλαμβάνει οικονομική συναλλαγή ως προϋπόθεση για τη χρήση ή πρόσβαση στο έργο
- που δεν προσπορίζει στο διανομέα του έργου και αδειοδόχο έμμεσο οικονομικό όφελος (π.χ. διαφημίσεις) από την προβολή του έργου σε διαδικτυακό τόπο

Ο δικαιούχος μπορεί να παρέχει στον αδειοδόχο ξεχωριστή άδεια να χρησιμοποιεί το έργο για εμπορική χρήση, εφόσον αυτό του ζητηθεί.